## Dreamweaver cs5 with php and mysql lynda

CLICK HERE TO DOWNLOAD

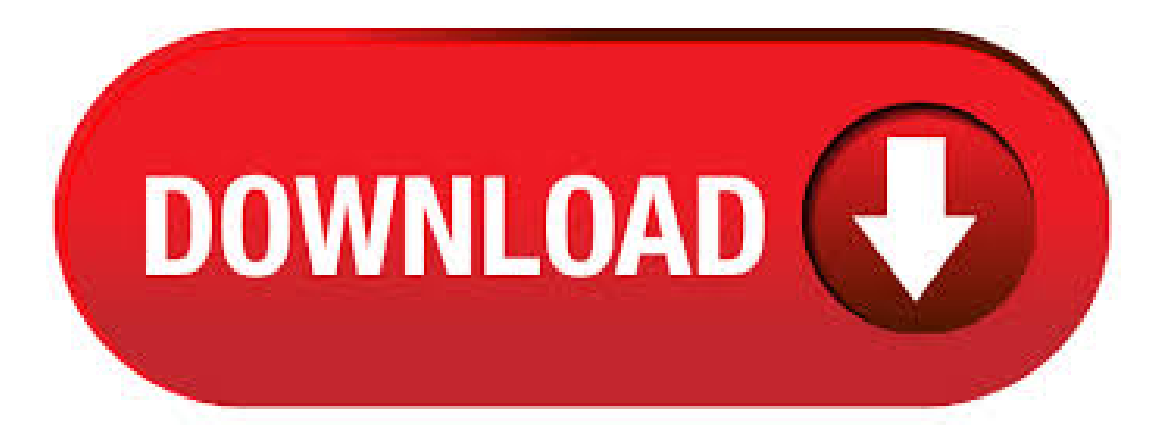

Join David Gassner in Dreamweaver CS5 with PHP and MySQL as he explains how to add dynamic data to a PHP-enabled web site in Dreamweaver CS5. This course shows how to plan and create a MySQL database, define a PHP-enabled site in Dreamweaver CS5, connect the site to the database, and manage and present dynamic data.  $30/09/$  · Dreamweaver with PHP and MySQL table of contents: Introduction 1. Understanding Browsers, Servers, and Databases 2. Getting Started with Dreamweaver and PHP 3. Managing PHP Code 4. Creating a DatabaseAuthor: LinkedIn Learning. 24/06/ · Abaixo, encontra-se uma definição de site PHP/MySQL de amostra que utiliza um servidor PHP Linux sendo executado em uma máquina identificada como ykuqakoc.podarokideal.ru O MySQL está em execução em outra máquina identificada como ykuqakoc.podarokideal.ru e o Dreamweaver está em execução em uma estação de trabalho local. Dreamweaver CS5 with PHP and MySQL Производитель: L Год выпуска: Язык: английский Автор: David Gassner. ykuqakoc.podarokideal.ru Dreamweaver CS5 With PHP And MySQL | MB Video: avc1 MPEG4 (H).MOV | Resolution: x | Audio: mp4a AAC Hz eLearning Join David Gassner in Dreamweaver CS5 with PHP and MySQL as he explains how to add dynamic data to a PHP-enabled web site in Dreamweaver CS5. This

course shows how to plan and create a MySQL database. Next, he covers PHP support, explaining that Dreamweaver now supports PHP, and showing how to set the default version of PHP in Preferences, as well as how to set the version of PHP for an individual site. He wraps up with an overview of Dreamweaver CC. In this clip, you'll learn how to generate a login form with PHP & MySQL within Adobe Dreamweaver CS5. Whether you're new to Adobe's popular WYSIWYG HTML editor or a seasoned web development professional just looking to better acquaint yourself with the CS5 workflow, you're sure to be well served by this video tutorial. For more information, include detailed, step-by-step instructions, watch. Find bestand most popular video training courses online, it training for php and mysqltraining courses, Cisco ccnatraining courses, Cisco ccnp training courses, comptia a+ training courses, comptia server+ training courses, comptia network+ training courses, JavaScript jQuery Ajax training courses from ykuqakoc.podarokideal.ru, trainsignal, totaltraining, vtc,ine. This intermediate course shows how to plan and create a MySQL database, define a PHP-enabled site in Dreamweaver, connect the site to the database, and manage and present dynamic data. David also explores Dreamweaver features such as PHP customclass introspection and site-specificcode hinting as wellas the differences between the CS5 and CS6 versions of the software. ykuqakoc.podarokideal.ru - CS5 - Complete Training Pack [Torrent] 77GB ykuqakoc.podarokideal.rung-QUASAR\ ykuqakoc.podarokideal.rus. This intermediate course shows how to plan and create a MySQL database, define a PHP-enabled site in Dreamweaver, connect the site to the database, and manage and present dynamic data. David also explores Dreamweaver features such as PHP custom class introspection and site-specific code hinting as well as the differences between the CS5 and CS6 versions of the software.8/10(12). I recently switched from Dreamweaver CS4 to CS5, but now on all my PHP pages a bar appears with the message "Dynamically-related files cannot be discovered because a testing server is not defined" It flashes too, and even if I try to close it, it reappears whenever I save or upload the ykuqakoc.podarokideal.ru I don't knowwhy it's saying this, because my PHP includes stillshowup in the related files bar as. 22/06/ · A successful connection to a MySQL database in Dreamweaver depends on correct site definition entries when defining the site. Below is a sample PHP/MySQL site definition that uses a Linux PHP server running on a machine identified as ykuqakoc.podarokideal.ru MySQL is running on another machine identified as ykuqakoc.podarokideal.ru, and Dreamweaver is running on a local workstation. php mysql avec dreamweaver cs4 - ykuqakoc.podarokideal.ru - Search Torrents php mysql avec dreamweaver cs4 ykuqakoc.podarokideal.ru - Search Torrents and Download Torrents. Download Music, TV Shows, Movies, Anime, Software and more. Picktorrent is PHP-MySQL. Buy ykuqakoc.podarokideal.ru Dreamweaver CS5 with PHP and MySQL at a low price from the Amazon آموزش Dreamweaver CS5 این فیلم آموزش طریقه ایجادوب سایت های دینامیک را در Software store. Lynda Dreamweaver CS5 WITH PHP & MYSQL Macand a on 5CS years 7 past the for usingDreamweaver been have I .و برنامھ نویسی در SQL می دھد. در این مجموعھ طریقھ ایجاد بانک اطلاعاتی در just recently updated to Adobe Cloud and my entire site broke. I am currently using localhost because I don't even dare wanna see what it does to a live site if it's breaking local host at the moment. I use MAMP for this localhost p. Join David Gassner in Dreamweaver CS5 with PHP and MySQL as he explains how to add dynamic data to a PHP-enabled web site in Dreamweaver CS5. This course shows how to plan and create a MySQL database, define a PHP-enabled site in Dreamweaver CS5, connect the site to the database, and manage and present dynamic ykuqakoc.podarokideal.ru:David Gassner. Lynda Dreamweaver Cs6 With Php And MysqlTorrents Best ddsign template, vectors, illustrations, video templates fromcreative professional designers withAfter Effect, PhotoShop, 3DS Max, Cinema 4Dor InDesign. Full details ofLynda Dreamweaver Cs6 With Php . David Gassner in Dreamweaver CS5 with PHP and MySQL as he explains how to add dynamic data to a PHPenabled web site in Dreamweaver CS5. This course shows how to plan and create a MySQL database, define a PHP-enabled site in Dreamweaver CS5, connect the site to the database, and manage and present dynamic data. ykuqakoc.podarokideal.ru Dreamweaver CS5 Training with PHP and MySQL Video Tutorial TUTORIALS, GRAPHICS / FOOTAGES / FONTS, DVD-Rip, DOCUMENTARIES Add comments Join David Gassner in Dreamweaver CS5 with PHP and MySQL as he explains how to add dynamic data to a PHP-enabled web site inDreamweaver CS5. Dreamweaver php exefree download. Development Tools downloads - Adobe Dreamweaver CS5 byAdobe Systems Incorporated and many more programs are available for instant and free download. Este Curso de Dreamweaver CS6 com PHP e MySQL, da categoria Programação e Desenvolvimento, apresenta o que é um banco de ykuqakoc.podarokideal.ruê aprenderá como inserir manualmente registros no banco de dados, definir umsite no Dreamweaver, formatar dataecriptografar senhas. O problema não está na versão do Dreamweaver. O problema é que estás a usar a biblioteca mysql que já foi descontinuada. Usa mysqli ou PDO. Lynda - Dreamweaver with PHP and MySQL (Repost) English | 4+ Hours |.MP4 | aac, Hz, mono | h, yuvp, x, fps(r) | MB Genre: E-learning. Comparing Dreamweaver CS4 and CS5 Setting up a new web site using the enhanced Site Setup dialog Browser Lab integration Working with CMS frameworks Using the Adobe Widget Browser PHP and site-specific code hinting Navigating in Live View dle Download ykuqakoc.podarokideal.ru - Dreamweaver CS5 New Features Download. ykuqakoc.podarokideal.rueaver edge animate flash ykuqakoc.podarokideal.ru document has moved ykuqakoc.podarokideal.ru ykuqakoc.podarokideal.ru set of video tutorials on ykuqakoc.podarokideal.ru professionalcs5 ykuqakoc.podarokideal.ru ykuqakoc.podarokideal.ru catalyst cs5 essential training ykuqakoc.podarokideal.ru dreamweaver cc essential training ykuqakoc.podarokideal.rueaver tutorials at lynda have easy instructions to leverage html and php to create websites. Yann GEFFROTIN Has completed viewing: Dreamweaver CS5 with PHP and MySQL On October 22, Course duration: 05h 06m certificate no. EBA9BFA96FEFDDE4D Lynda, Adobe Dreamweaver CC Full Version, Autodesk 3ds Max Iso, Panic Transmit 5 Coupon Codes. 06/07/ · Dreamweaver CS5 PHP MySQL dynamic list PHP. Forums, articles and tutorials Dreamweaver, PHP, HTML and CSS. Dreamweaver CS5 with PHP and MySQL. Nov 5, Have you ever wanted to use Dreamweaver CS5 to run PHP pages? What about displaying data in a PHP page from a MySQL database? Well, it is a lot easier than you might think! I have written a series of 5 blogs to take you step-by-step through the connection and testing process. In this clip, you'll learn how to generate dynamic tables with PHP & MySQL in Dreamweaver CS5. Whether you're new to Adobe's popular WYSIWYG HTML editor or a seasoned web development professional just looking to better acquaint yourself with the CS5 workflow, you're sure to be well served by this video tutorial. For more information, include detailed, step-by-step instructions, watch this free. Lynda, Capture One Pro 6 Complete Version, ElectrodeWorks Complete Download, How To Intsall FileMaker Bento 4. SHIPPING. 5%. Macrium Reflect Free Edition Free disk imaging and cloning software to backup your system. Show Coupon Code. Sale. Code. Password. Sale. 0. 25/01/ · Lynda - Home and Small Office Networking Authors: Jeff Van West and Garrick Chow Tutorial Dreamweaver CS5 With PHP And MySQL (ykuqakoc.podarokideal.ru) Dreamweaver CS5: The Missing Manual; Categories. Applications (1) Windows Aplications (1) E . Lynda, Cheap Office Software Download, Download SonyACIDMusic Studio 10, Pronest For Windows. Get Deal. An authorized government agency distributor, offers discount name brand computer software such as Microsoft, Adobe, and Symantec. FAQ. Browse other questions tagged php mysql dreamweaver or ask your own question. Blog Ben Popper is the Worst Coder The World of Seven Billion Humans. Have done/checked; • DATABASES: All 3 v's are showing active modus • DREAMWEAVER - MANAGE SITE: Server, site, site name and local site folder – all have green arrows • DREAMWEAVER: php-pages shows in both code and live • TESTING SERVER:

Checked, double and trippel checked that all written info is correct on the Dreamweaver test server info page • MAMP: I have made database and. Creating your database connection in Dreamweaver is the final step in preparing your system for dynamic web development. Once this has been defined, you are ready to start producing dynamic websites. A PHP database connection tells Dreamweaver that the current site is going to create PHP pages and refer to a specific database to store or display data. ykuqakoc.podarokideal.ru Dreamweaver Cs3 Beyond The Basics (1 Dvd) ykuqakoc.podarokideal.ruDreamweaver Cs5 And Wordpress (1 Dvd) ykuqakoc.podarokideal.ruDreamweaver Cs5 And Wordpress (1 Dvd) ykuqakoc.podarokideal.ruDreamweaver Cs5 EssentialTraining (1 Dvd) ykuqakoc.podarokideal.ruDreamweaver Cs5 Getting Started With Html5 (1 Cd) ykuqakoc.podarokideal.ru Dreamweaver Cs5 Managing Css (1 Dvd) ykuqakoc.podarokideal.ru Dreamweaver Cs5 With Php. ykuqakoc.podarokideal.ru Dreamweaver Cs5 With Php And Mysql(1 Cd) ykuqakoc.podarokideal.ru Dreamweaver Cs New Features (1 Cd) Download Search Tips. Your search for Lynda Dreamweaver may return better results if you avoid searching for words like: crack, serial, keygen.

[https://img1.liveinternet.ru/images/attach/d/2//7133/7133453\\_doom\\_3\\_bfg\\_edition\\_key\\_generator.pdf](https://img1.liveinternet.ru/images/attach/d/2//7133/7133453_doom_3_bfg_edition_key_generator.pdf)

- [https://img0.liveinternet.ru/images/attach/d/2//7096/7096948\\_lagu\\_indonesia\\_bulan\\_september\\_2013.pdf](https://img0.liveinternet.ru/images/attach/d/2//7096/7096948_lagu_indonesia_bulan_september_2013.pdf)
- <https://docs.google.com/viewer?a=v&pid=sites&srcid=ZGVmYXVsdGRvbWFpbnxkZjM0cmZlfGd4OjY1ZjQ3ZWFiYTc0NmM0ZjY>
- <https://docs.google.com/viewer?a=v&pid=sites&srcid=ZGVmYXVsdGRvbWFpbnxuZTV4Z2h4NXxneDo2ZmVhM2UwMjFhYmE4YTFh>
- https://img0.liveinternet.ru/images/attach/d/2//7148/7148054 alesana kiss me\_kill\_me\_free.pdf
- <https://docs.google.com/viewer?a=v&pid=sites&srcid=ZGVmYXVsdGRvbWFpbnxiZ3hyZHY0dGd4fGd4OjI4NGNiZTFjNjI5NmU0MzA>
- [https://img1.liveinternet.ru/images/attach/d/2//7147/7147393\\_valentine\\_photos\\_free.pdf](https://img1.liveinternet.ru/images/attach/d/2//7147/7147393_valentine_photos_free.pdf)
- [https://img1.liveinternet.ru/images/attach/d/2//7097/7097289\\_amd\\_athlon\\_ii\\_dualcore\\_m320\\_driver\\_update.pdf](https://img1.liveinternet.ru/images/attach/d/2//7097/7097289_amd_athlon_ii_dualcore_m320_driver_update.pdf)
- [https://img0.liveinternet.ru/images/attach/d/2//7096/7096609\\_free\\_lime\\_version\\_wirelesskeyview\\_full.pdf](https://img0.liveinternet.ru/images/attach/d/2//7096/7096609_free_lime_version_wirelesskeyview_full.pdf)
- <https://docs.google.com/viewer?a=v&pid=sites&srcid=ZGVmYXVsdGRvbWFpbnxuZTV4Z2h4NXxneDoyNGQ5MWI2NGQ0MDNlZjBj>
- [https://img0.liveinternet.ru/images/attach/d/2//7128/7128741\\_palringo\\_jar.pdf](https://img0.liveinternet.ru/images/attach/d/2//7128/7128741_palringo_jar.pdf)